## **Using the caNanoLab User's Guide - 2023-09-29**

The following topics introduce you to the caNanoLab portal and describe each chapter in the online User's Guide.

## **Visibility of options**

When you log in, the options available to you depend on your caNanoLab user role and permissions. For details, refer to [caNanoLab User Roles.](https://wiki.nci.nih.gov/display/caNanoLab/caNanoLab+User+Roles)

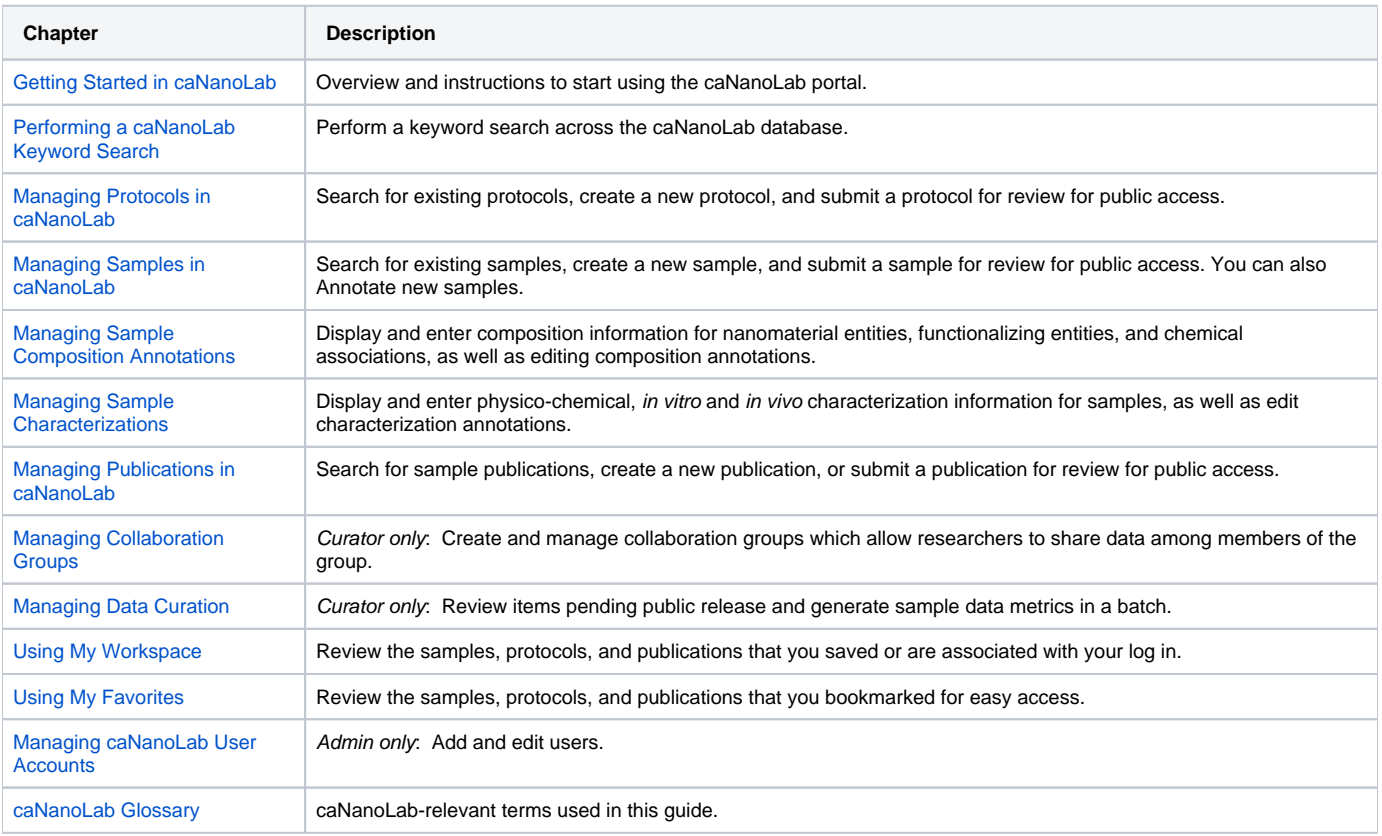